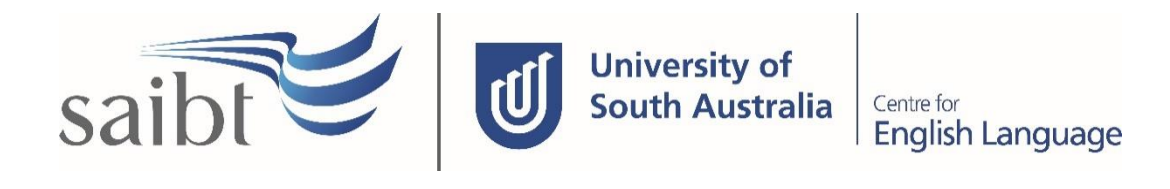

DEFERRAL, LEAVE OF ABSENCE, WITHDRAWAL, SUSPENSION AND CANCELLATION PROCEDURE

# **SECTION D - PROCEDURE**

#### **Related Policy**

Deferral, Leave of Absence, Withdrawal, Suspension and Cancellation Policy

### **D.1 Procedure**

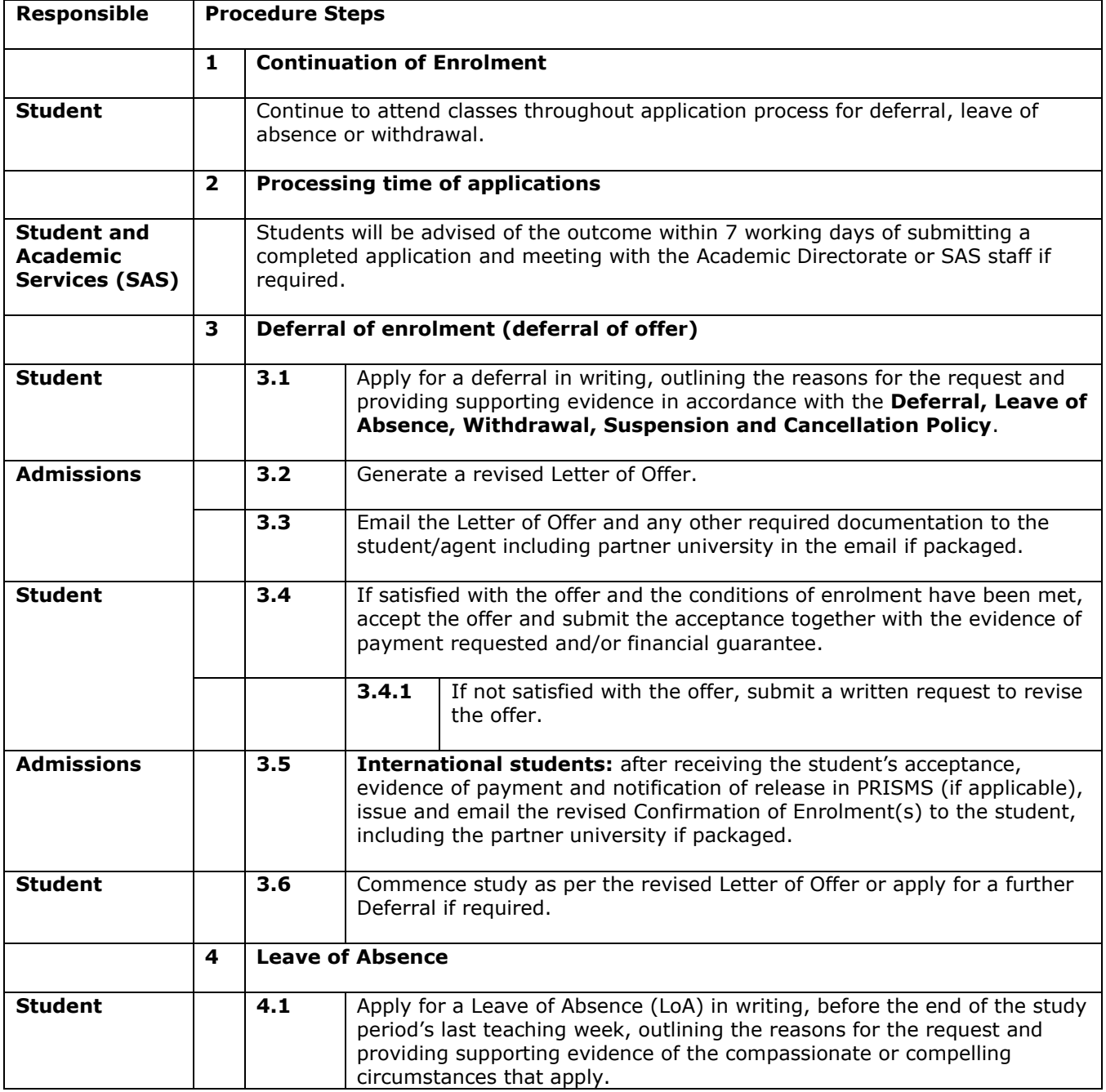

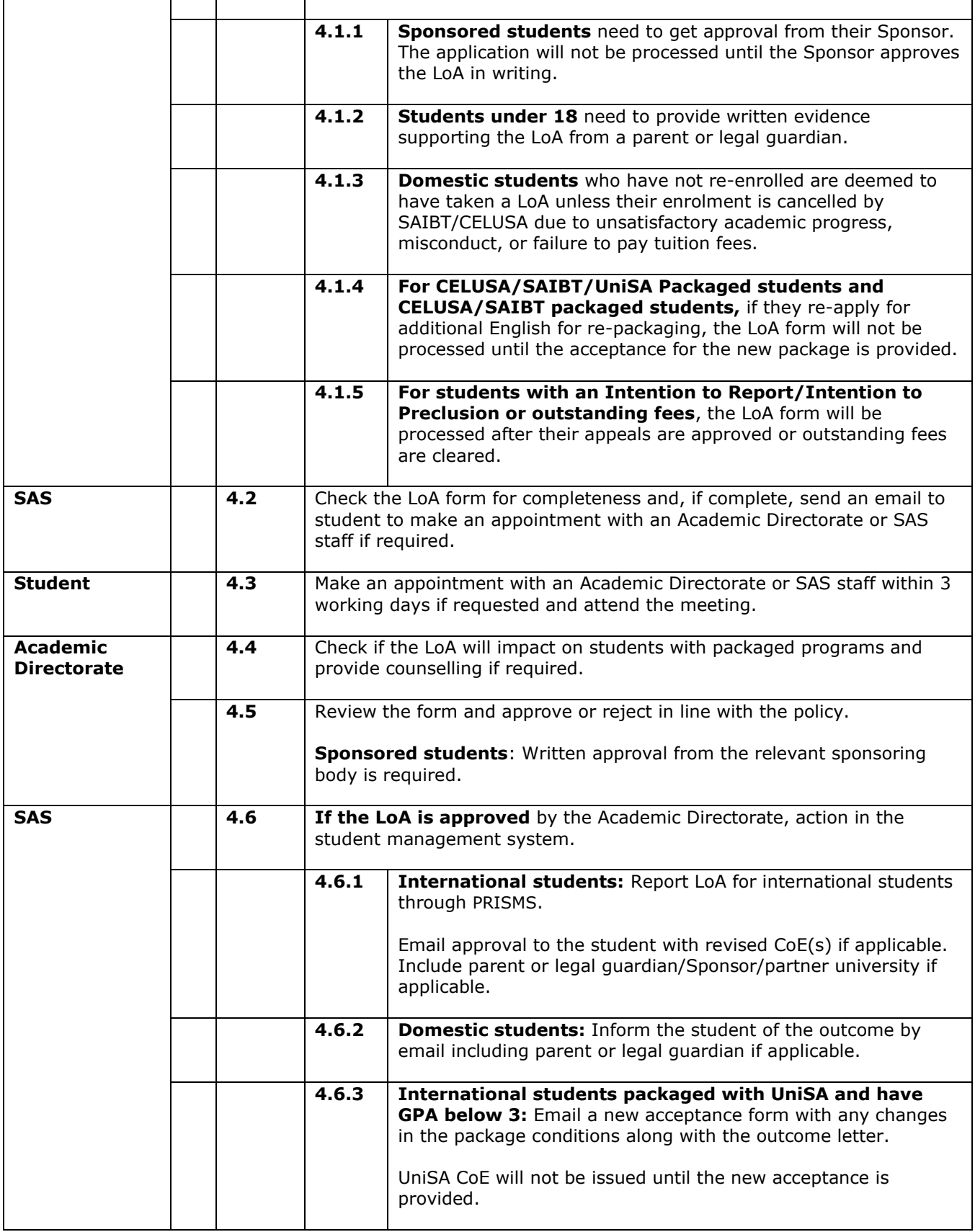

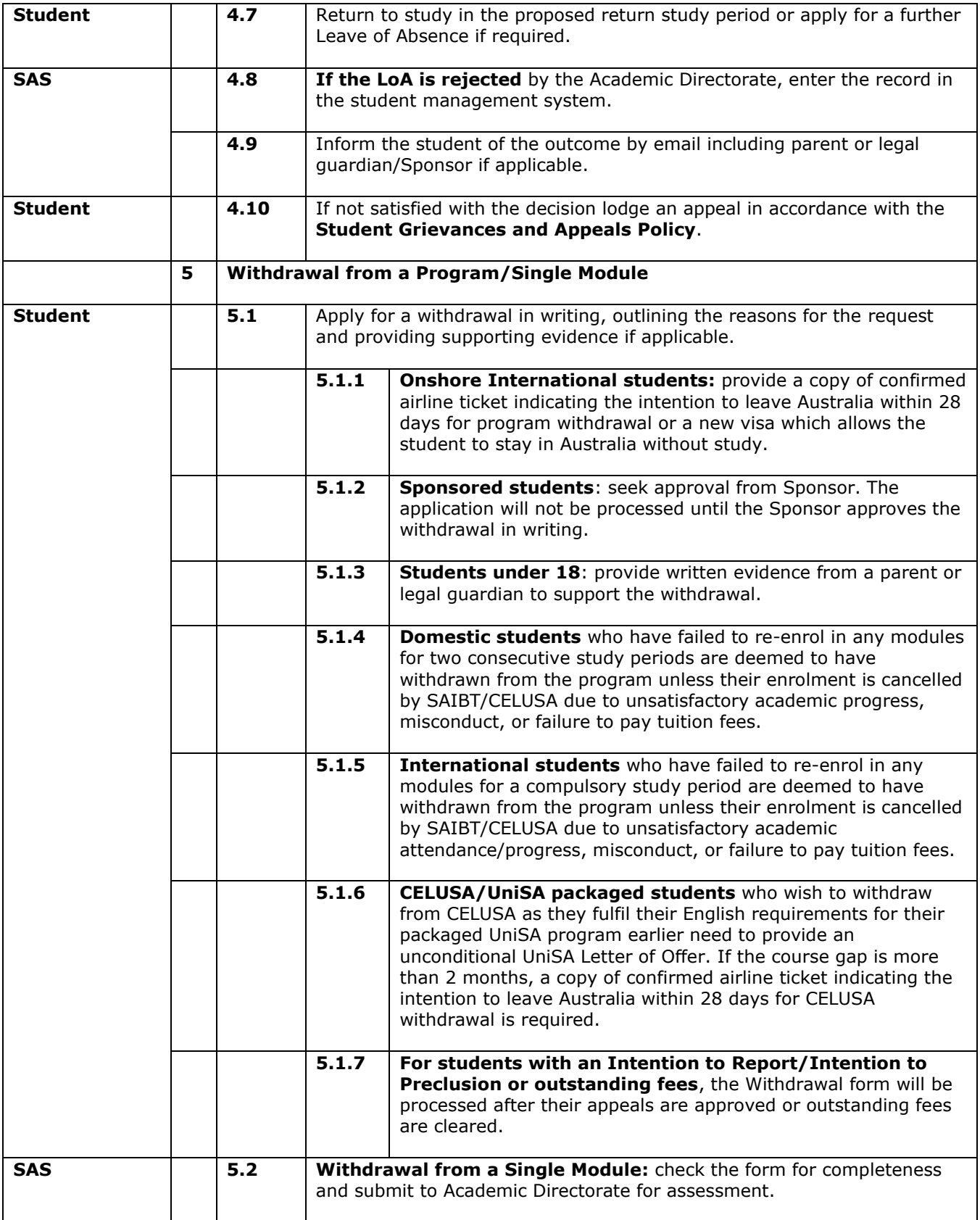

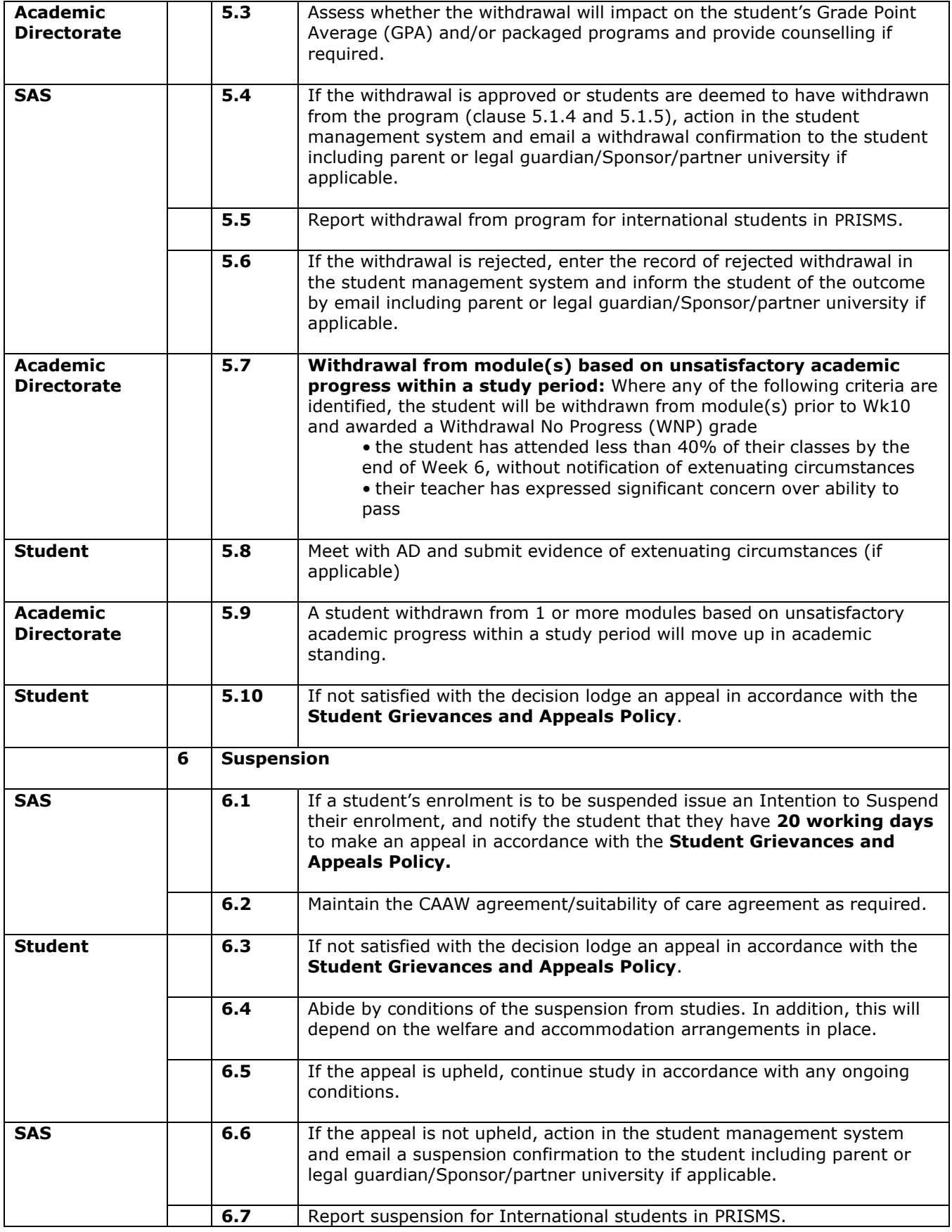

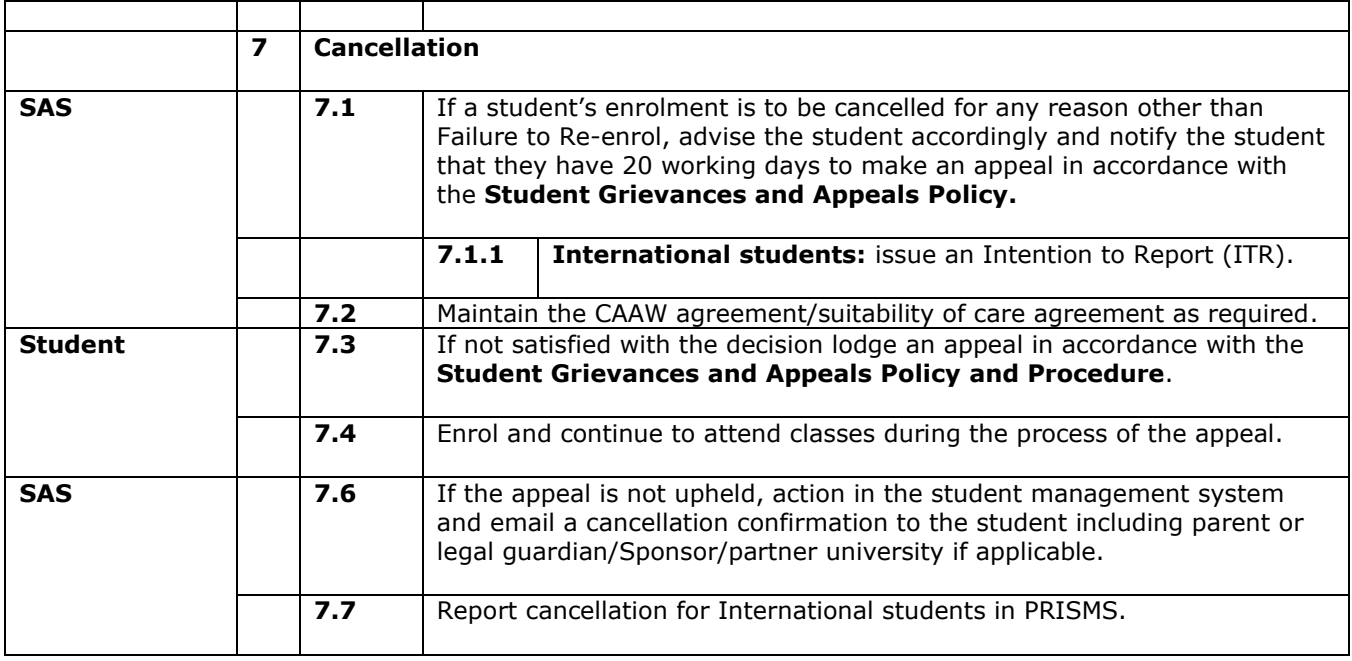

# **D.2 Supporting Documentation**

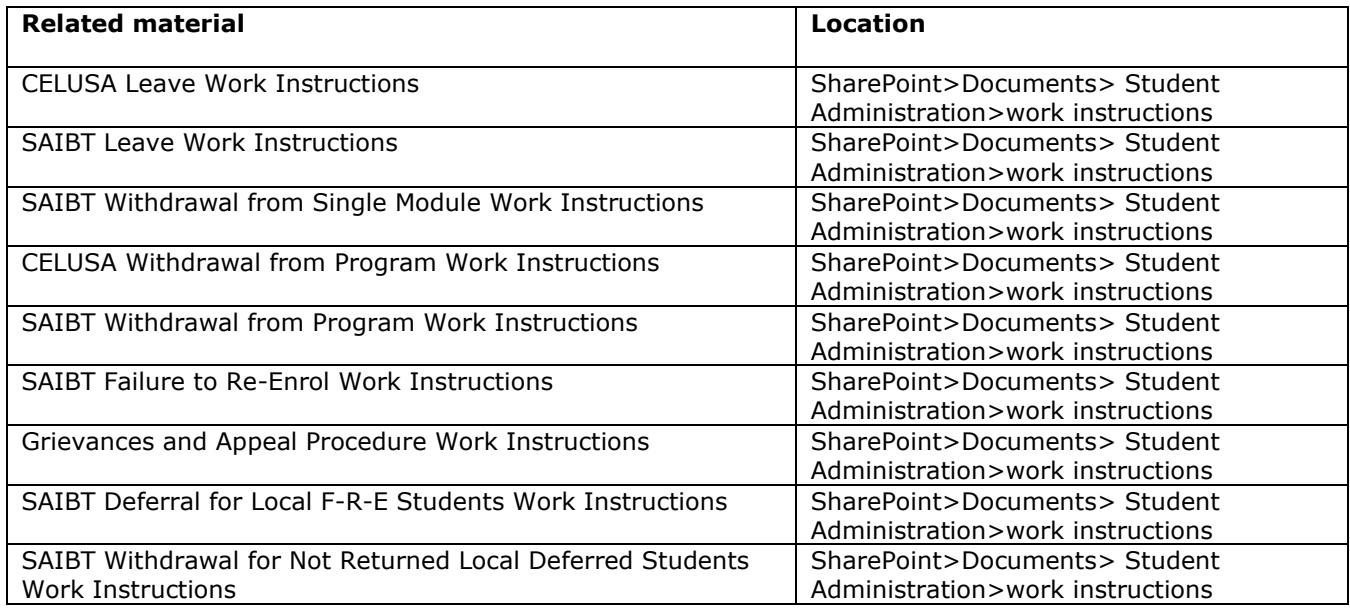

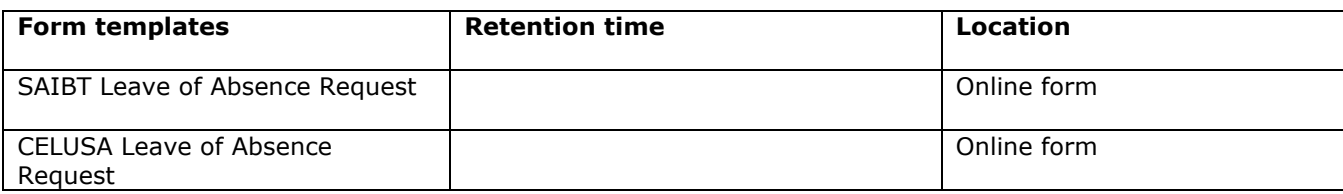

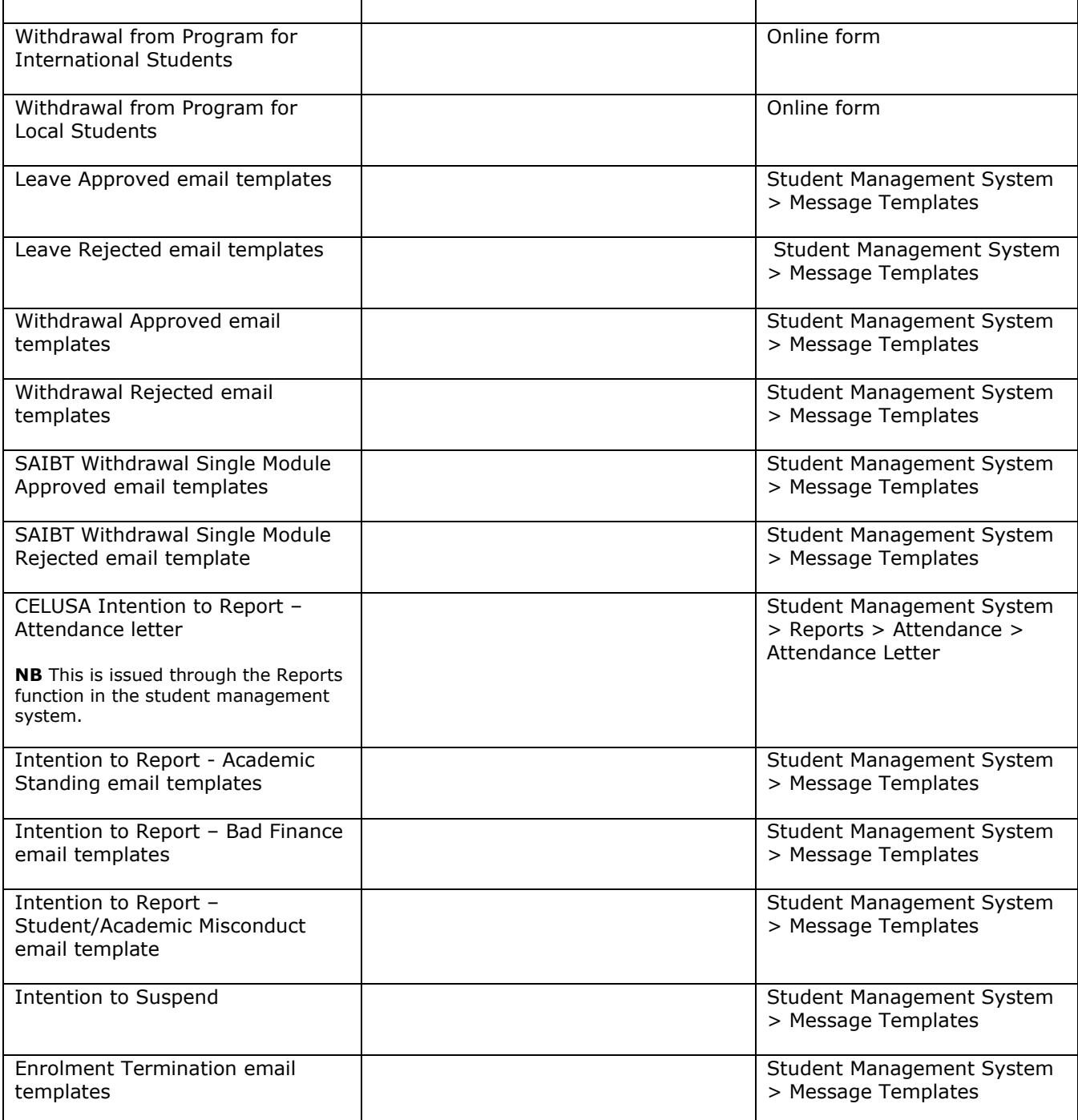

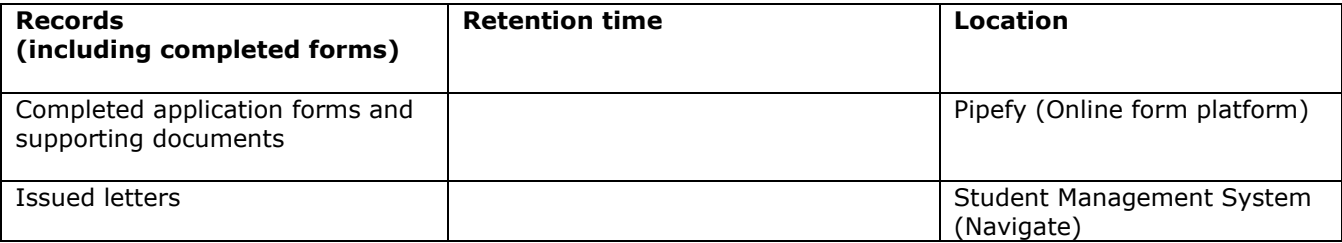

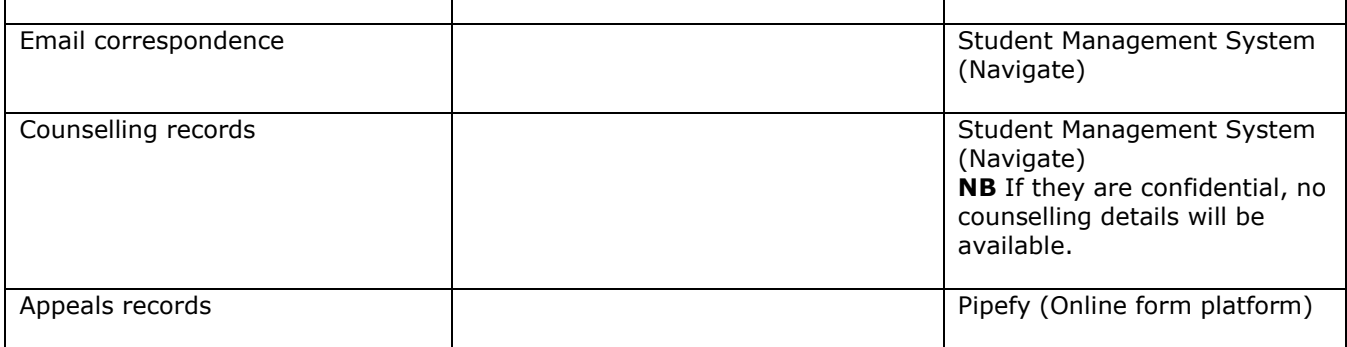

## **D.3 Version Control**

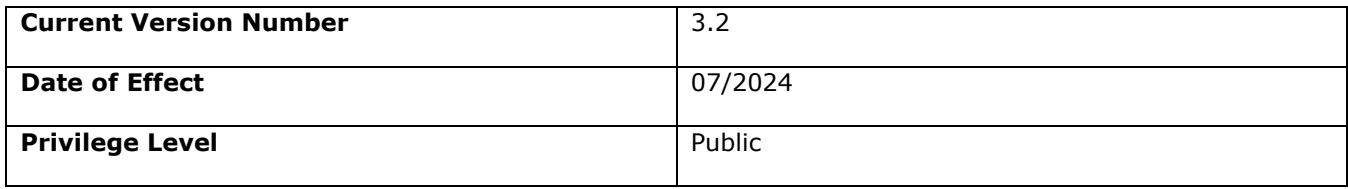